### **Муниципальное бюджетное общеобразовательное учреждение основная общеобразовательная школа№20 г. Канска**

Рассмотрено СОГЛАСОВАНО УТВЕРЖДЕНО

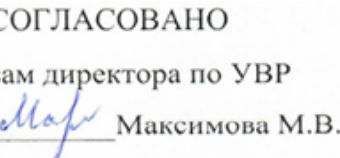

Методическим советом зам директора по УВР Приказом № 148-о от 31.08.2023 г. МБОУ ООШ №20 г.Канска директора по эти директор МБОУ ООШ №20 г.Канска Протокол № 1 от 31.08.2023 г. Ма $\sim$ Максимова М.В.  $\sim$  Е. В. Лузгина

# РАБОЧАЯ ПРОГРАММА

по информатике адаптированная программа для обучающихся с легкой умственной отсталостью (нарушением интеллекта) 7, 8, 9 класс Срок реализации программы: 3 года .

#### Еланкова Людмила Александровна ДОКУМЕНТ ПОДПИСАН ЭЛЕКТРОННОЙ ПОДПИСЬЮ

Сертификат: 00DE6D715A6E2BBED96EF6E001BD1964AC Владелец: Лузгина Елена Владимировна Действителен: с 13.09.2023 до 06.12.2024

### **ПОЯСНИТЕЛЬНАЯ ЗАПИСКА**

Рабочая программа по математике для обучающихся с умственной отсталостью (интеллектуальными нарушениями) составлена на основе примерной адаптированной основной общеобразовательной программы образования обучающихся с умственной отсталостью (интеллектуальными нарушениями). Одобрена решением федерального учебно-методического объединения по общему образованию (протокол от 22 декабря 2015 г. № 4/15)

#### **Цель программы:**

- освоение знаний, составляющих основу научных представлений об информации, информационных процессах, системах, технологиях и моделях;

- овладение умениями работать с различными видами информации с помощью компьютера и других средств информационных и коммуникационных технологий (ИКТ);

- развитие познавательных интересов, интеллектуальных и творческих способностей средствами ИКТ;

- воспитание ответственного отношения к информации с учетом правовых и этических аспектов ее распространения; избирательного отношения к полученной информации;

- выработка навыков применения средств ИКТ в повседневной жизни, в учебной деятельности, дальнейшем освоении профессий, востребованных на рынке труда.

### **Задачи программы:**

- освоение знаний, составляющих основу научных представлений об информации, информационных процессах, системах, технологиях и моделях;

- овладение умениями работать с различными видами информации с помощью компьютера и других средств информационных и коммуникационных технологий (ИКТ);

- развитие познавательных интересов, интеллектуальных и творческих способностей средствами ИКТ;

- воспитание ответственного отношения к информации с учетом правовых и этических аспектов ее распространения; избирательного отношения к полученной информации;

- выработка навыков применения средств ИКТ в повседневной жизни, в учебной деятельности, дальнейшем освоении профессий, востребованных на рынке труда.

### **Общее количество учебных часов:** 68

**8 класс:** 34 **9 класс:** 34

## **Основными формами и видами контроля знаний, умений и навыков являются:**

- парная
- групповая
- индивидуальная
- фронтальная

## **Преобладающие формы текущего контроля:**

- практическая работа
- устный ответ

## **Форма промежуточной аттестации:**

- индивидуальный проект

# **ФОРМЫ ТЕКУЩЕГО КОНТРОЛЯ ЗНАНИЙ, УМЕНИЙ, НАВЫКОВ, СРЕДСТВ КОНТРОЛЯ**

8 класс

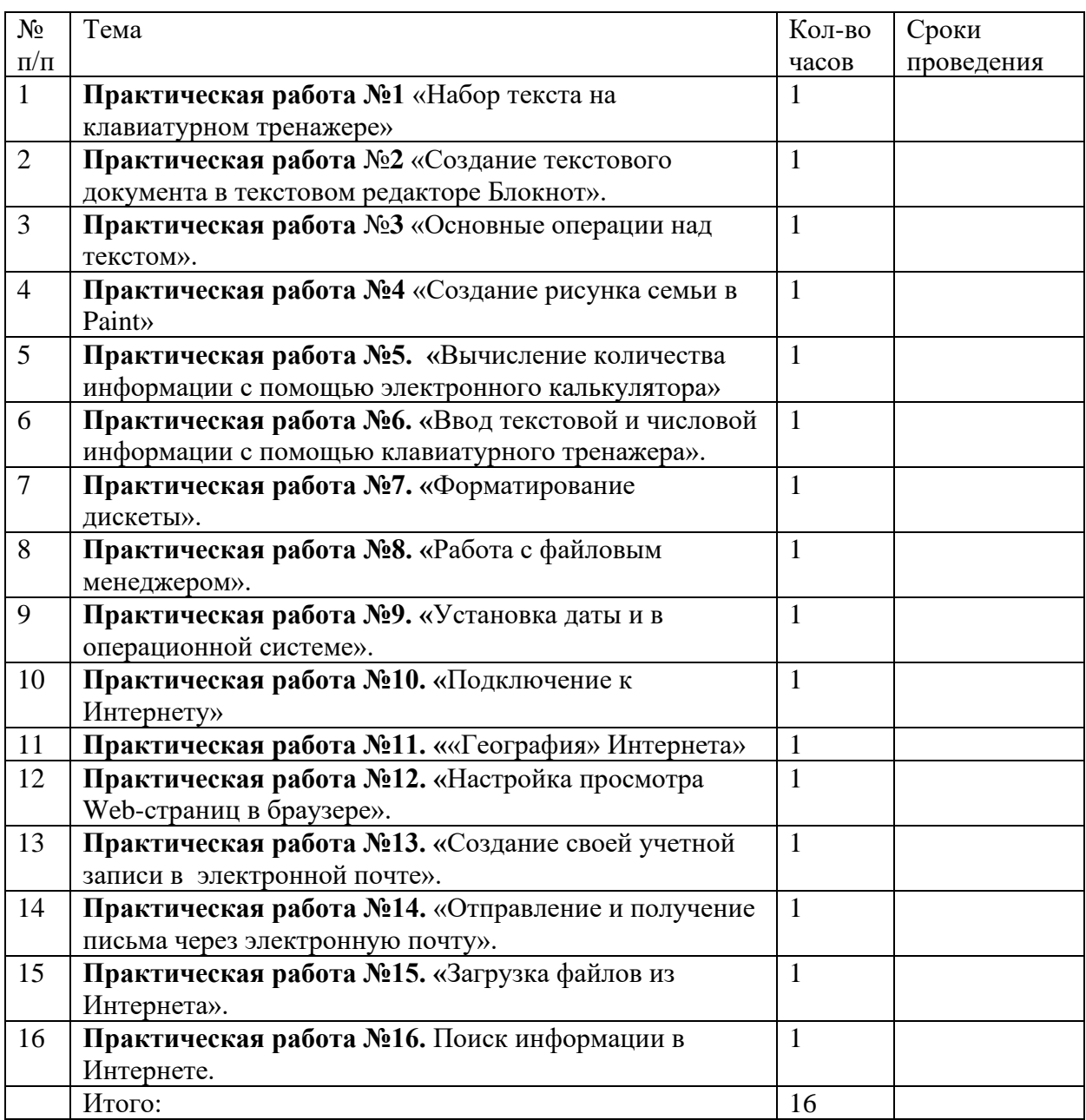

# **Промежуточная аттестация**

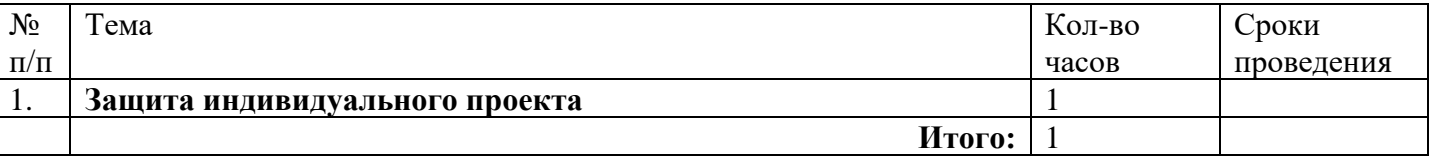

# **ФОРМЫ ТЕКУЩЕГО КОНТРОЛЯ ЗНАНИЙ, УМЕНИЙ, НАВЫКОВ, СРЕДСТВ КОНТРОЛЯ**

9 класс

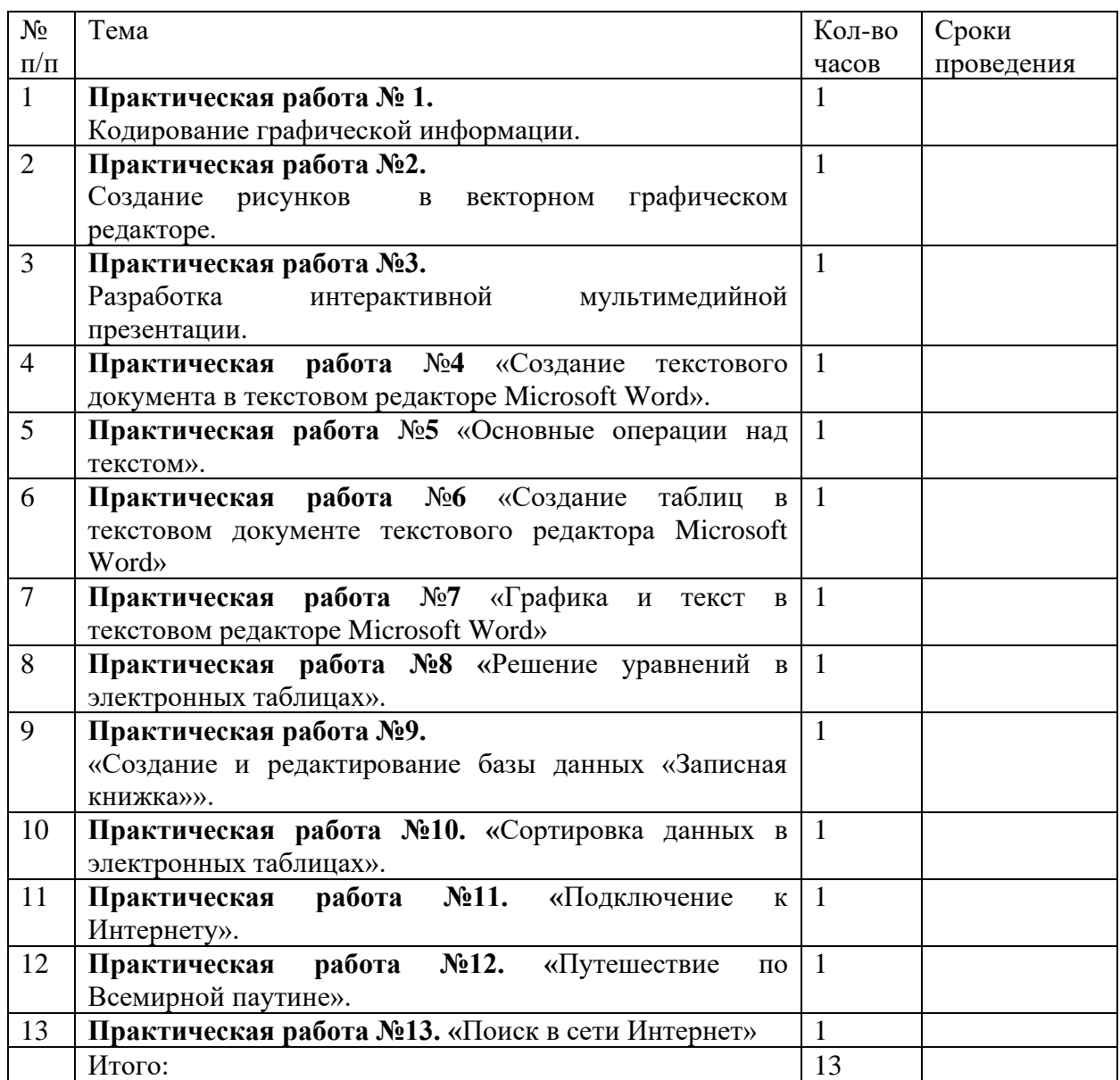

# **Промежуточная аттестация**

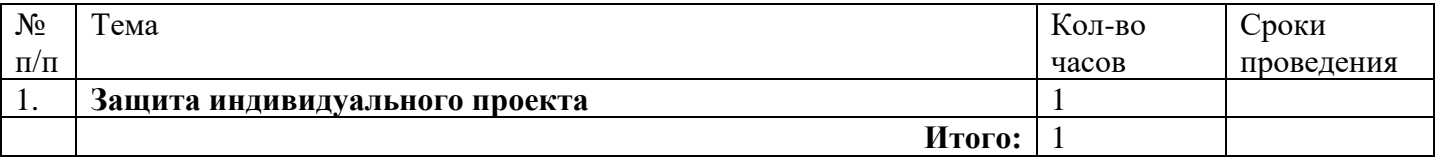

## **ПЛАНИРУЕМЫЕ РЕЗУЛЬТАТЫ ИЗУЧЕНИЯ УЧЕБНОГО ПРЕДМЕТА, КУРСА**

В результате изучения курса ученик:

### **научится:**

виды информационных процессов; примеры источников и приемников информации; единицы измерения количества и скорости передачи информации;

программный принцип работы компьютера;

назначение и функции используемых информационных и коммуникационных технологий;

#### **получит возможность научиться:**

оперировать информационными объектами, используя графический интерфейс: открывать, именовать, сохранять объекты, архивировать и разархивировать информацию, пользоваться меню и окнами, справочной системой; предпринимать меры антивирусной безопасности; оценивать числовые параметры информационных объектов и процессов: объем памяти, необходимый для хранения информации; скорость передачи информации; создавать информационные объекты, в том числе:

- структурировать текст, используя нумерацию страниц, списки, ссылки, оглавления; проводить проверку правописания; использовать в тексте таблицы, изображения;
- создавать и использовать различные формы представления информации: формулы, графики, диаграммы;
- осуществлять простейшую обработку цифровых изображений;

искать информацию с применением правил поиска (построения запросов) компьютерных сетях, некомпьютерных источниках информации (справочниках и словарях, каталогах, библиотеках) при выполнении заданий по различным учебным дисциплинам;

пользоваться персональным компьютером и его периферийным оборудованием (принтером, сканером, модемом, мультимедийным проектором, цифровой камерой, цифровым датчиком); следовать требованиям техники безопасности, гигиены, эргономики и ресурсосбережения при работе со средствами информационных и коммуникационных технологий;

использовать приобретенные знания и умения в практической деятельности и повседневной жизни для:

создания информационных объектов, в том числе для оформления результатов учебной работы;

передачи информации по телекоммуникационным каналам в учебной и личной переписке, использования информационных ресурсов общества с соблюдением соответствующих правовых и этических норм.

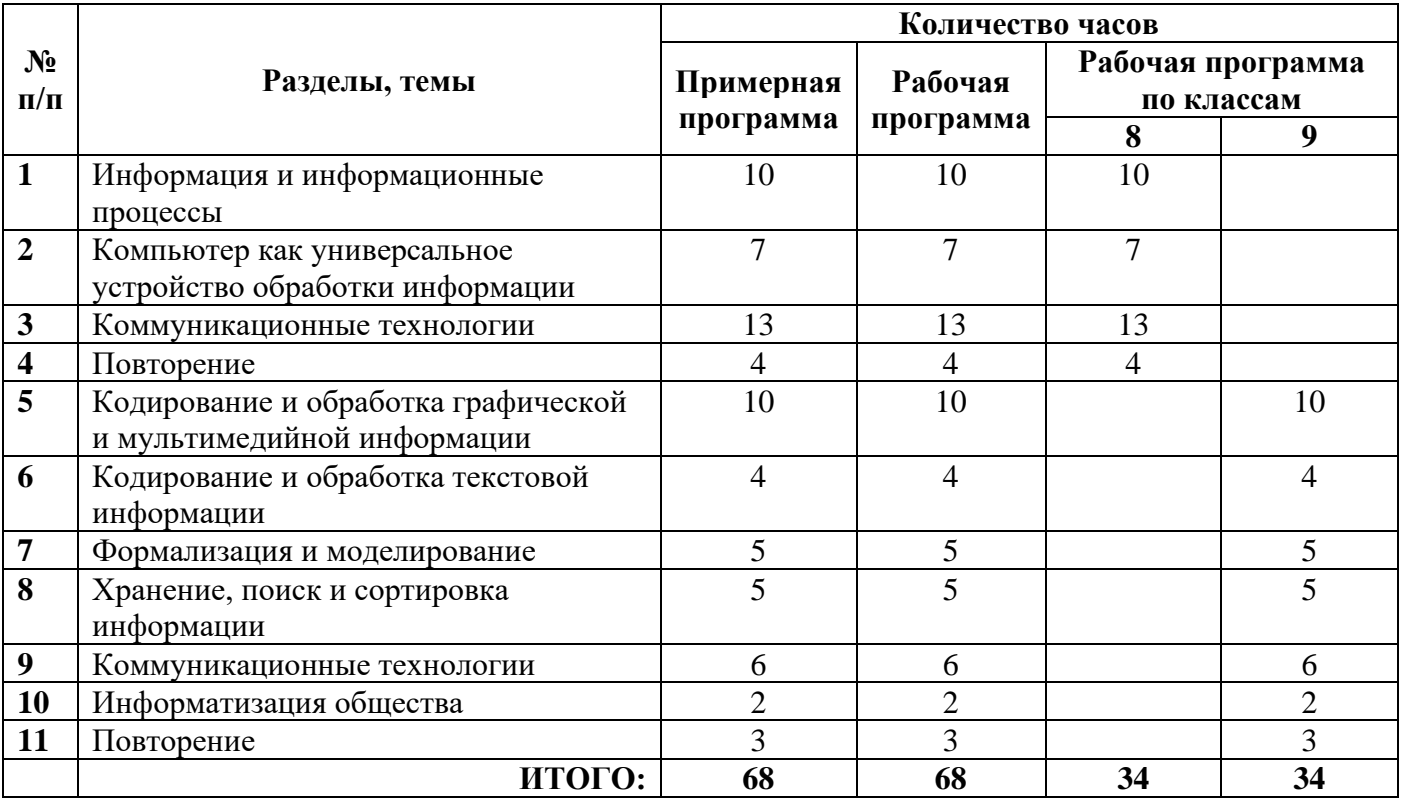

# **СОДЕРЖАНИЕ УЧЕБНОГО ПРЕДМЕТА, КУРСА.**

## **Календарно-тематическое планирование**

# **по информатике**

### **в 8 классе**

### Кол-во часов: 34

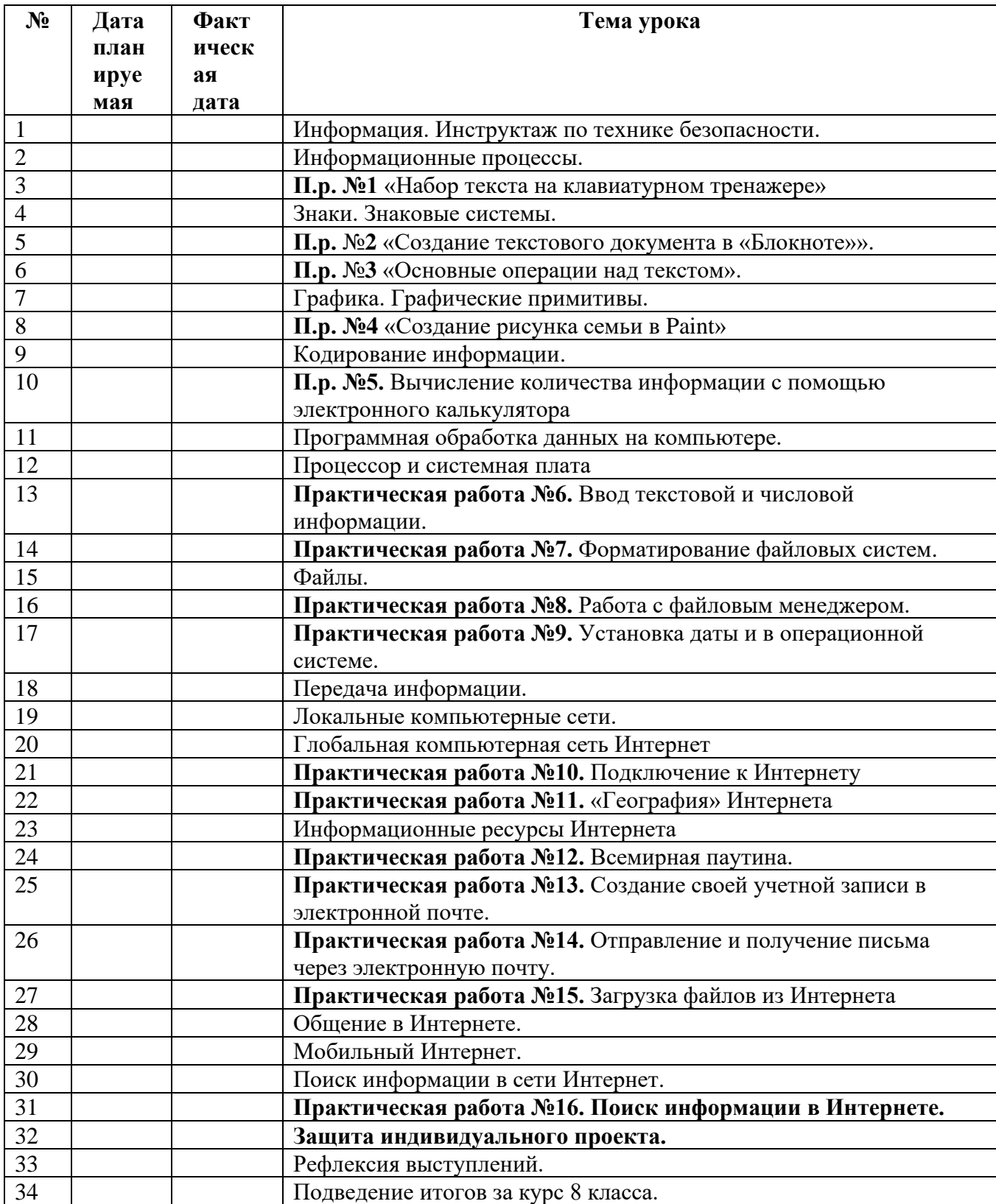

### **Календарно-тематическое планирование по информатике в 9 Б классе** Кол-во часов: 34

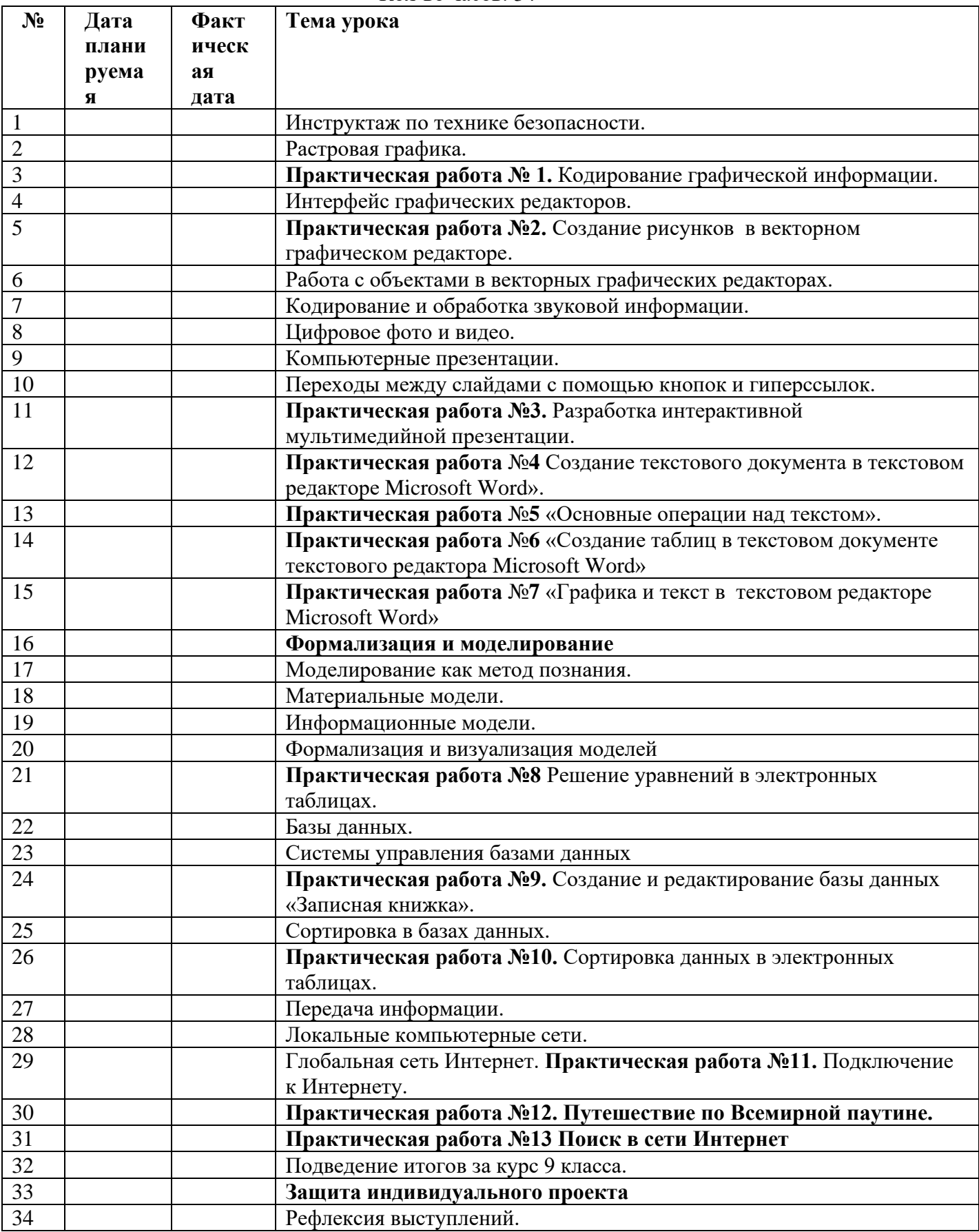